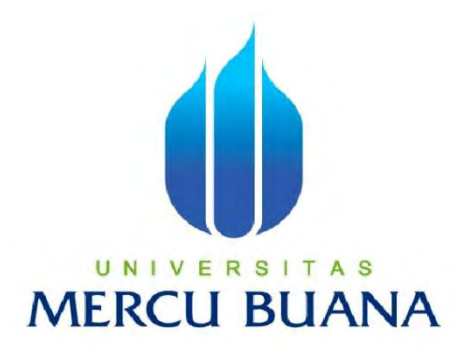

### **APLIKASI MEDIA PEMBELAJARAN TENTANG FAUNA REPTIL BERBASIS ANDROID**

Disusun Oleh :

RIDWAN SISWANTO UNIVERSITAS **MERCU BUANA** 

> PROGRAM STUDI SISTEM INFORMASI FAKULTAS ILMU KOMPUTER UNIVERSITAS MERCU BUANA JAKARTA

2015

http://digilib.mercubuana.ac.id/

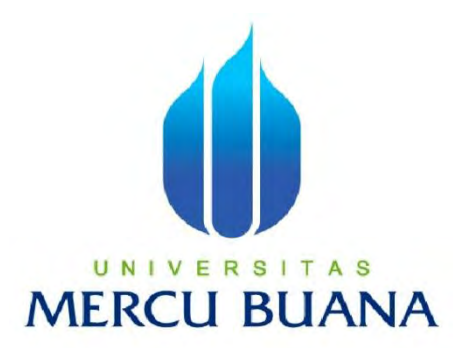

# **APLIKASI MEDIA PEMBELAJARAN TENTANG FAUNA REPTIL BERBASIS ANDROID**

#### **LAPORAN TUGAS AKHIR**

Diajukan Untuk Melengkapi Salah Satu Syarat Memperoleh Gelar Sarjana Sistem Informasi

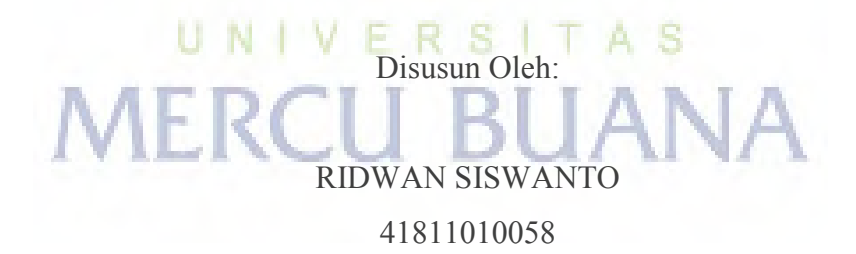

PROGRAM STUDI SISTEM INFORMASI FAKULTAS ILMU KOMPUTER UNIVERSITAS MERCU BUANA JAKARTA 2015

http://digilib.mercubuana.ac.id/

#### **LEMBAR PERNYATAAN**

<span id="page-2-0"></span>Yang bertanda tangan dibawah ini:

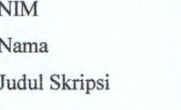

 $: 41811010058$ : RIDWAN SISWANTO : APLIKASI MEDIA PEMBELAJARAN TENTANG FAUNA REPTIL BERBASIS ANDROID

Menyatakan bahwa Laporan Tugas Akhir saya adalah hasil karya saya sendiri bukan plagiat. Apabila ternyata ditemukan didalam Laporan Tugas Akhir saya terdapat unsur plagiat, maka saya siap untuk mendapatkan sanksi akademik yang terkait dengan hal tersebut.

Jakarta, 24 Juli 2015 VIETERAL 8ADF33562299 trap 6000

(Ridwan Siswanto)

#### TAS UN I F R -8 **MERCU BUANA**

<span id="page-3-0"></span>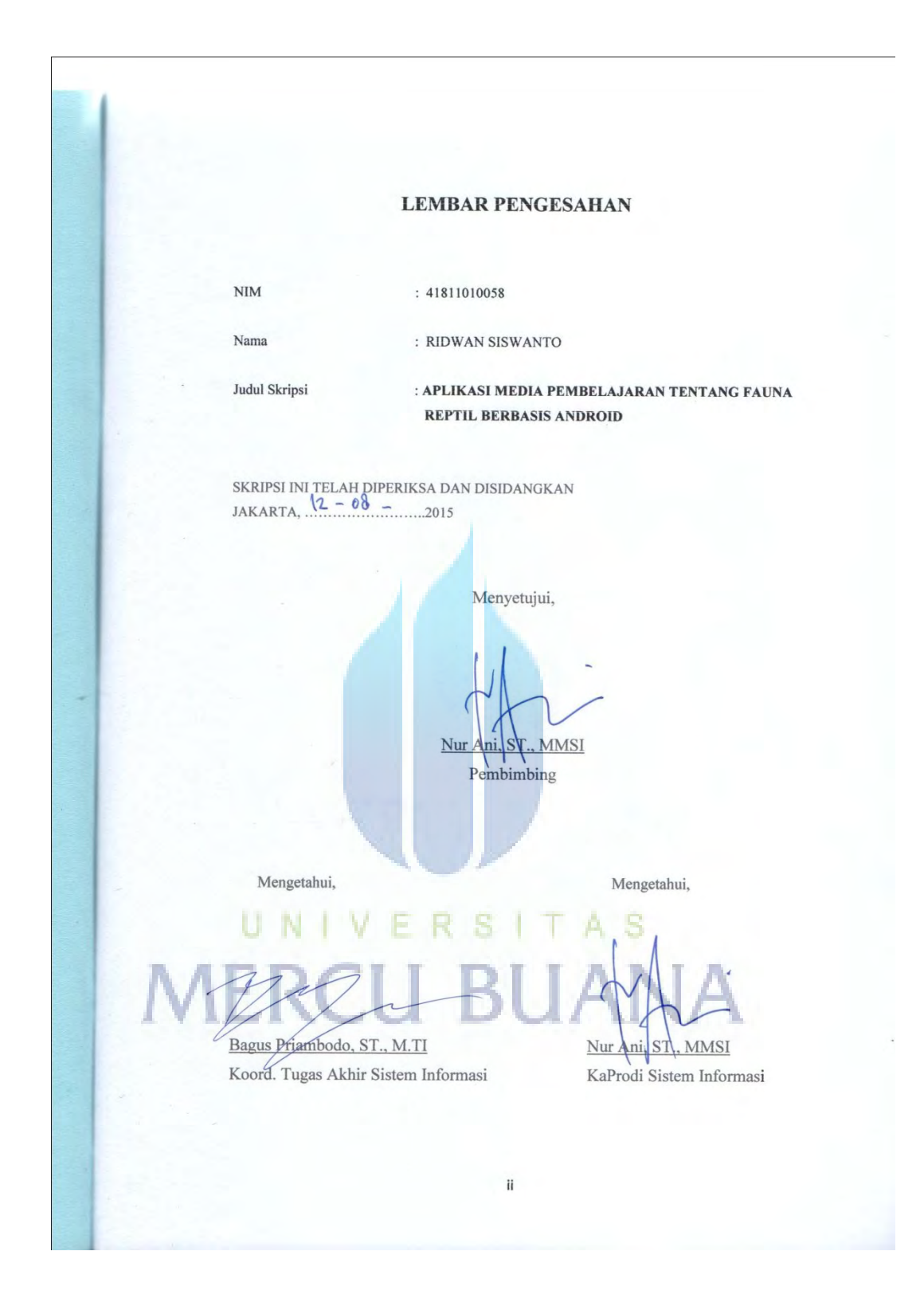

#### **KATA PENGANTAR**

<span id="page-4-0"></span>Assalamu'alaikum Wr. Wb, puji syukur Alhamdulillah penulis panjatkan kehadirat Allah SWT yang telah melimpahkan segala rahmat dan karunia-NYA, sehingga penulis dapat menyelesaikan tugas akhir yang berjudul "Aplikasi Media Pembelajaran Tentang Fauna Reptil Berbasis Android" sebagai salah satu persyaratan untuk menyelesaikan program studi strata satu (S1) pada Jurusan Sistem Informasi, Universitas Mercu Buana.

 Penulis mengharapkan bahwa tugas akhir ini dapat memberikan informasi yang bermanfaat dan menambah pengetahuan bagi pembaca. Semoga tugas akhir ini dapat dijadikan sebagai bahan perbandingan dalam periode selanjutnya, sehingga memberikan ide-ide yang lebih baik.

Penulis menyadari bahwa dalam menyelesaikan tugas akhir ini tidak lepas dari peran berbagai pihak yang telah memberikan bantuan, nasehat, bimbingan dan dukungan. Melalui kesempatan ini, dengan segala kerendahan hati dan rasa syukur, penulis ingin menyampaikan rasa terima kasih kepada:

- 1. Ibu Nur Ani, ST, MMSI selaku dosen pembimbing dan Ketua Program Studi Sistem Informasi yang telah sabar mengarahkan penulis dalam menyelesaikan tugas akhir ini.
- 2. Bapak Bagus Priambodo, ST., M.TI selaku koordinator tugas akhir program studi sistem informasi. S I T A S
- 3. Kedua orang tua yang terhormat dan tercinta, yang selalu memberikan nasehat, motivasi, semangat sehingga penulis dapat menyelesaikan tugas akhir ini.
- 4. Teman-teman penulis, Oky Ibrahim, Dimas Andree, Ari Widodo, Sigit Setiawan, Zulfahmi Iskandar, Fatkhi Rakhmidyani Rosanjelin yang selalu memberikan bantuan serta inspirasi bagi penulis dalam pembuatan tugas akhir ini.
- 5. Semua pihak yang mungkin belum penulis sebutkan dan saudara-saudara yang telah membantu dan memberikan do'anya sehingga tugas akhir ini dapat diselesaikan.

Penulis menyadari bahwa skripsi ini masih belum sempurna. Oleh karena itu penulis secara terbuka menerima segala kritik dan saran yang dapat membangun dalam penyempurnaan tugas akhir ini.

Semoga Allah SWT membalas kebaikan yang setimpal atas segala bantuan yang telah diberikan. Amin.

Wassalamua'laikum Wr. Wb.

Jakarta, 24 Juli 2015 Penulis

**Ridwan Siswanto** 

# **MERCU BUANA**

## <span id="page-6-0"></span>**DAFTAR ISI**

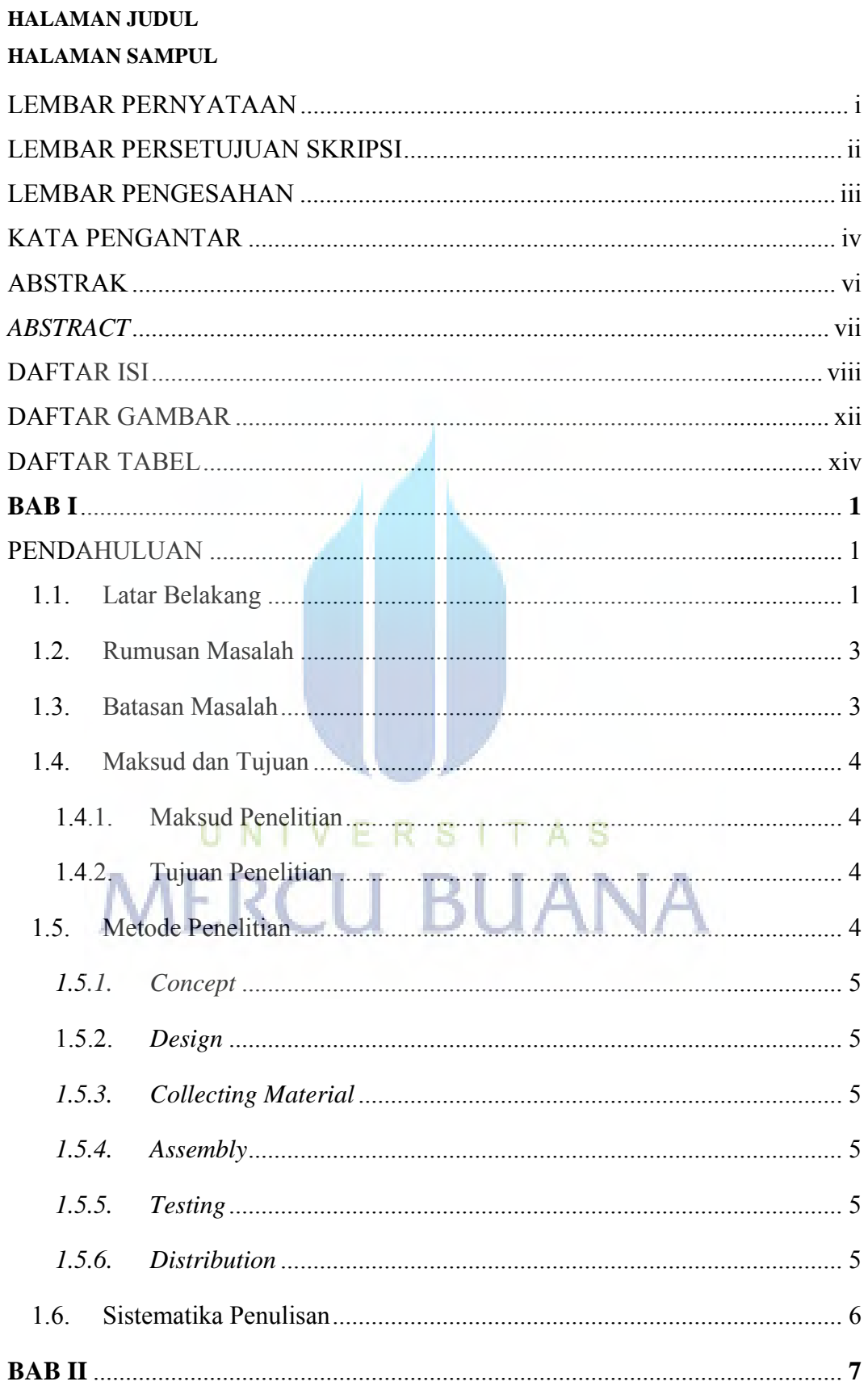

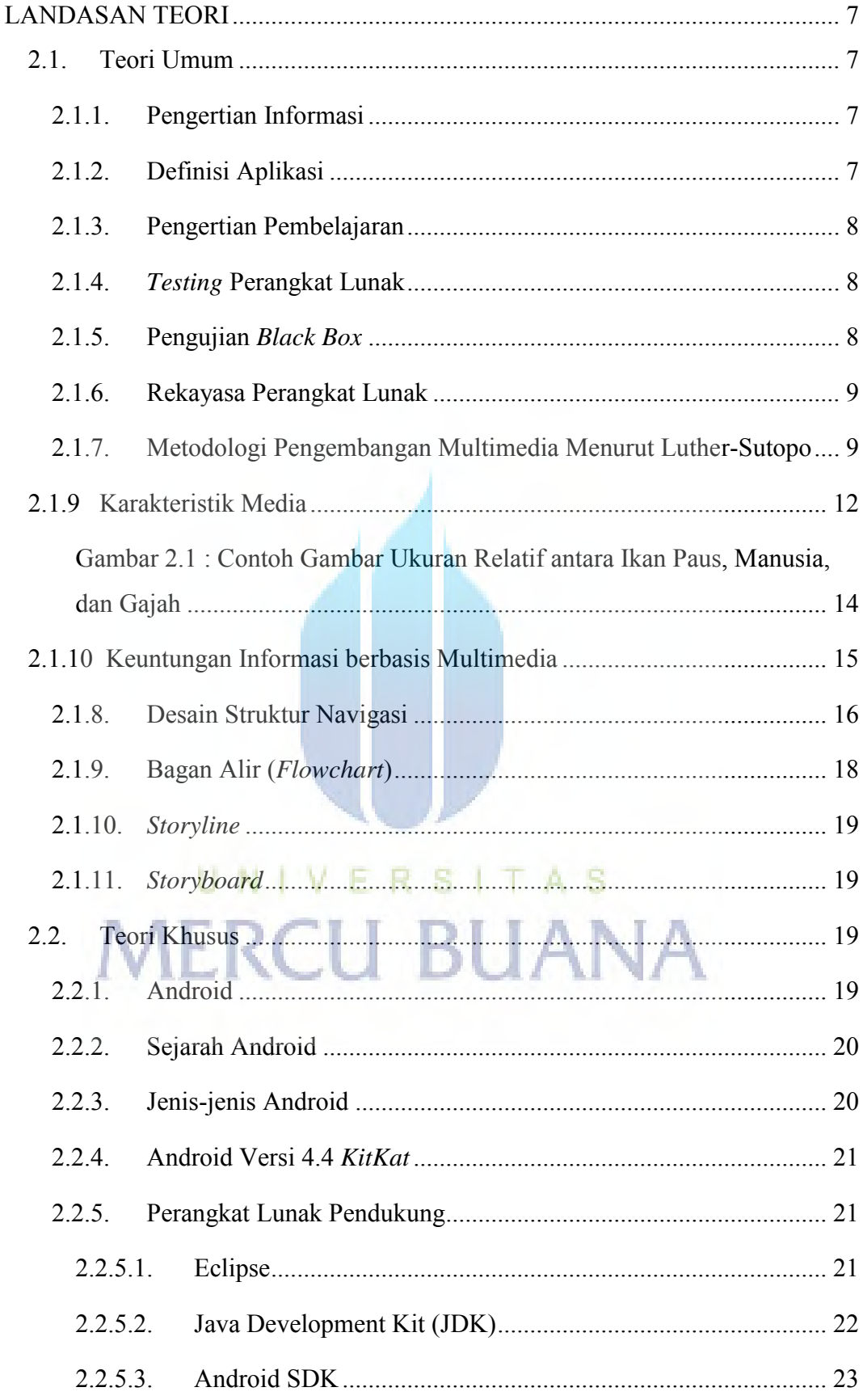

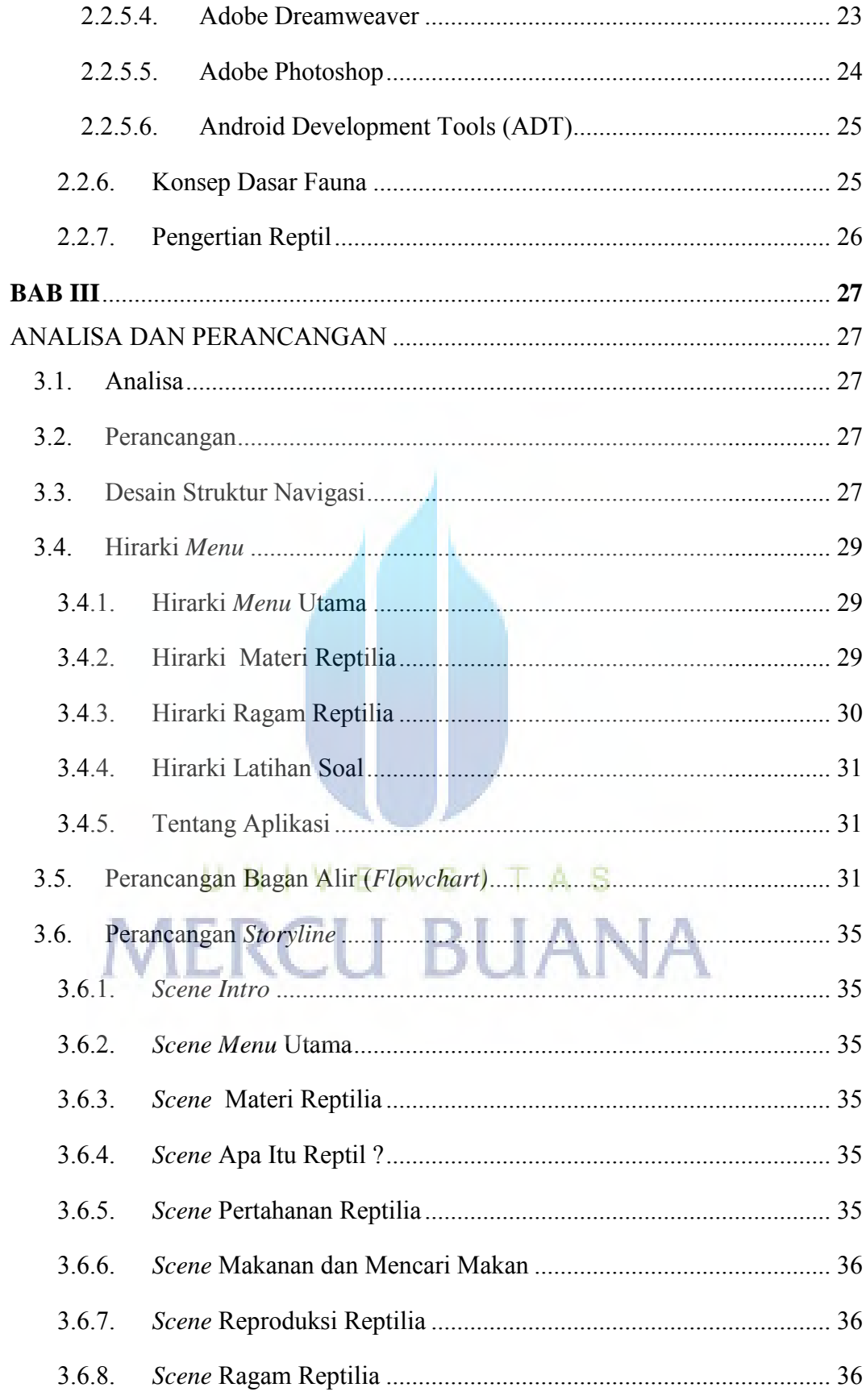

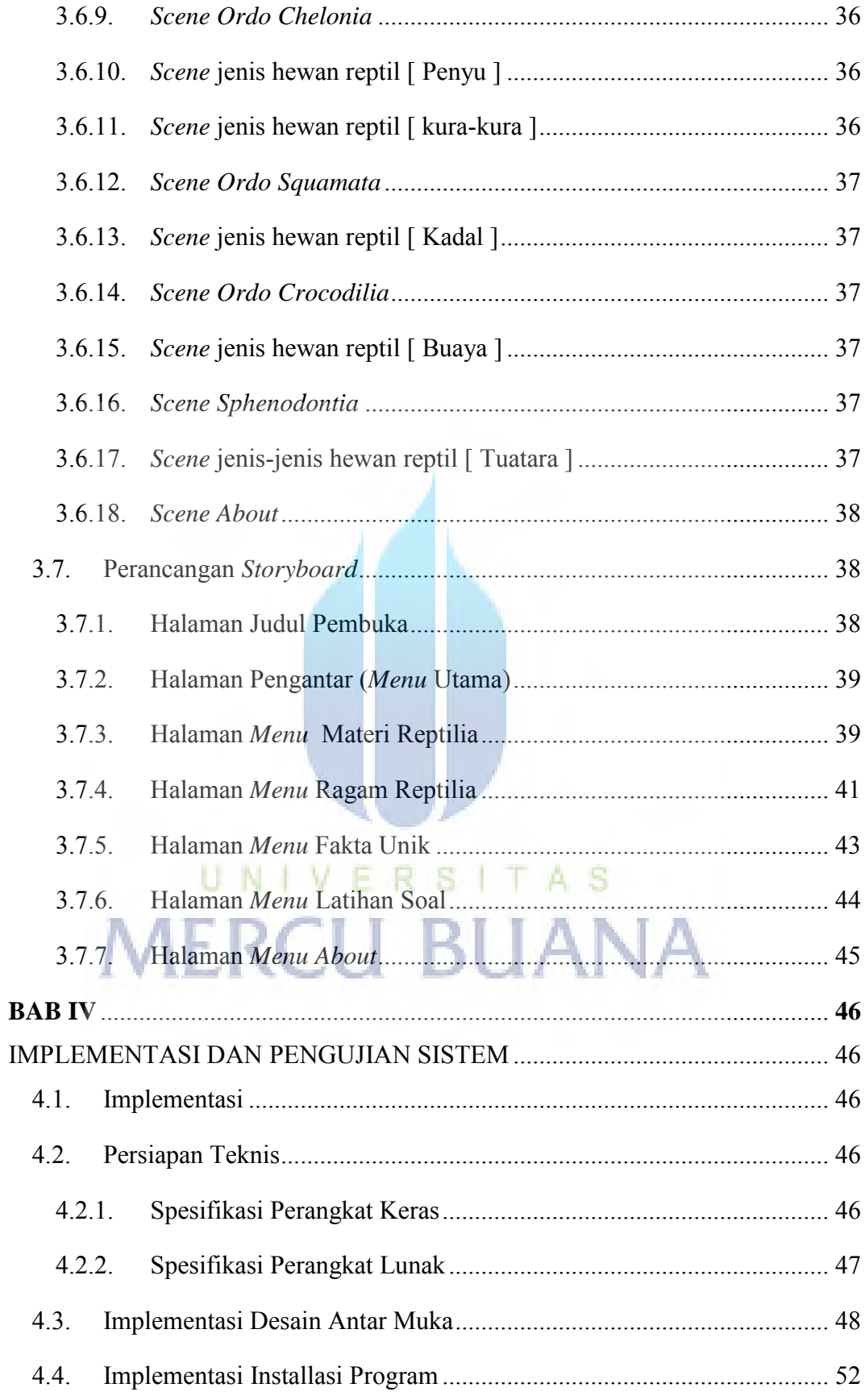

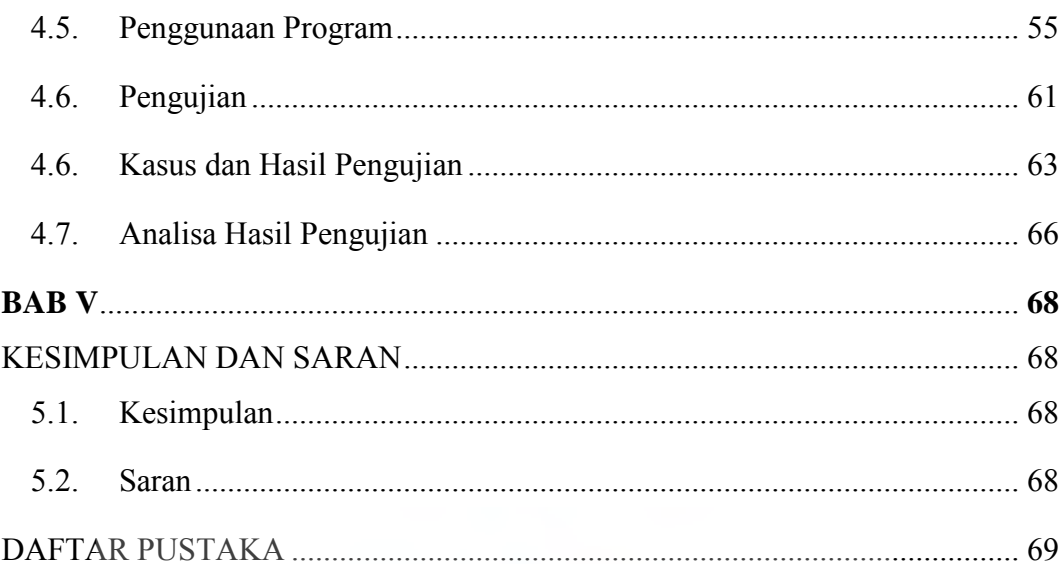

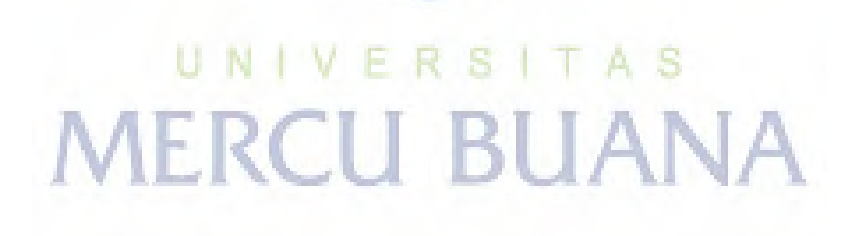

#### **DAFTAR GAMBAR**

<span id="page-11-0"></span>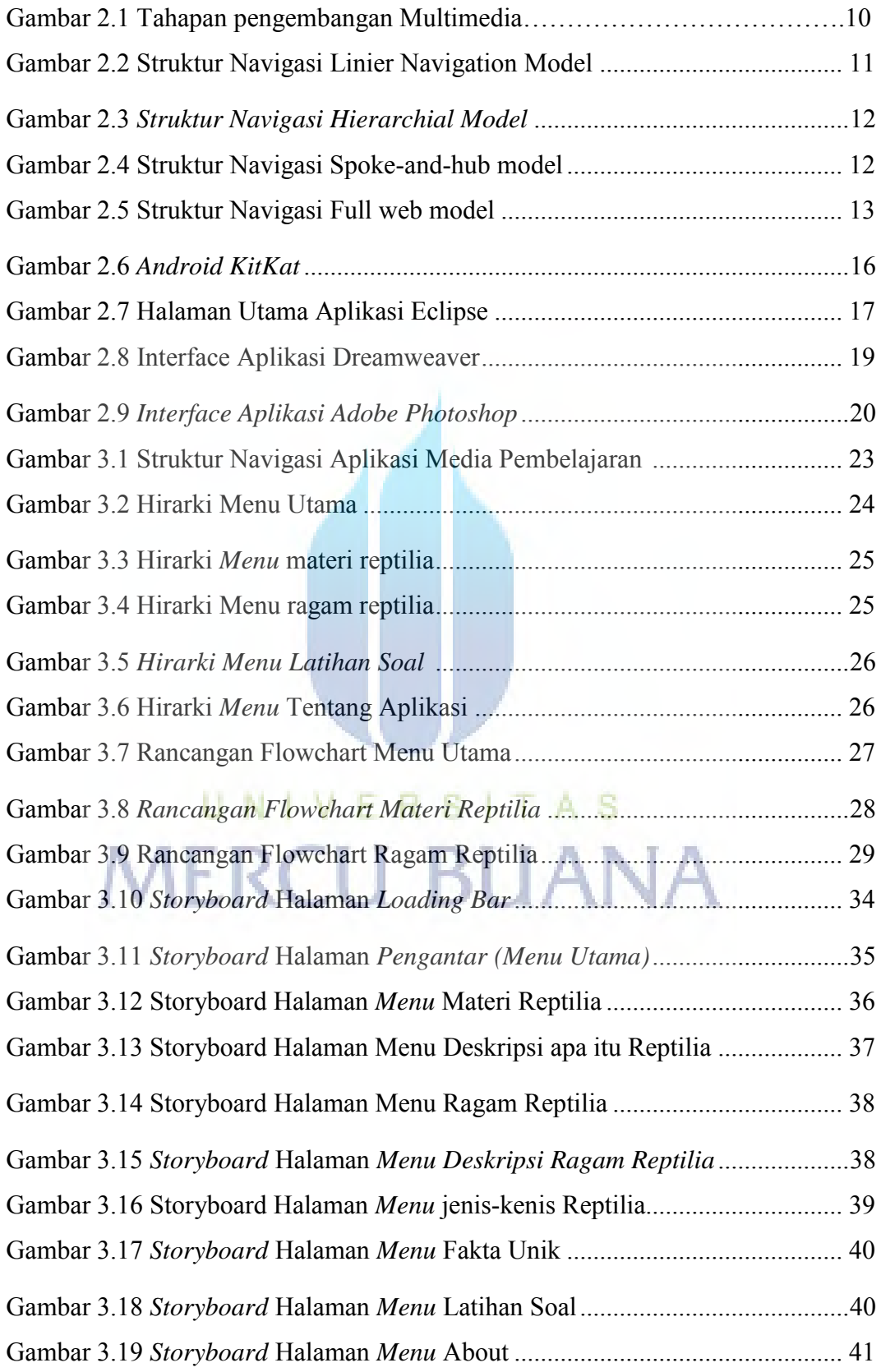

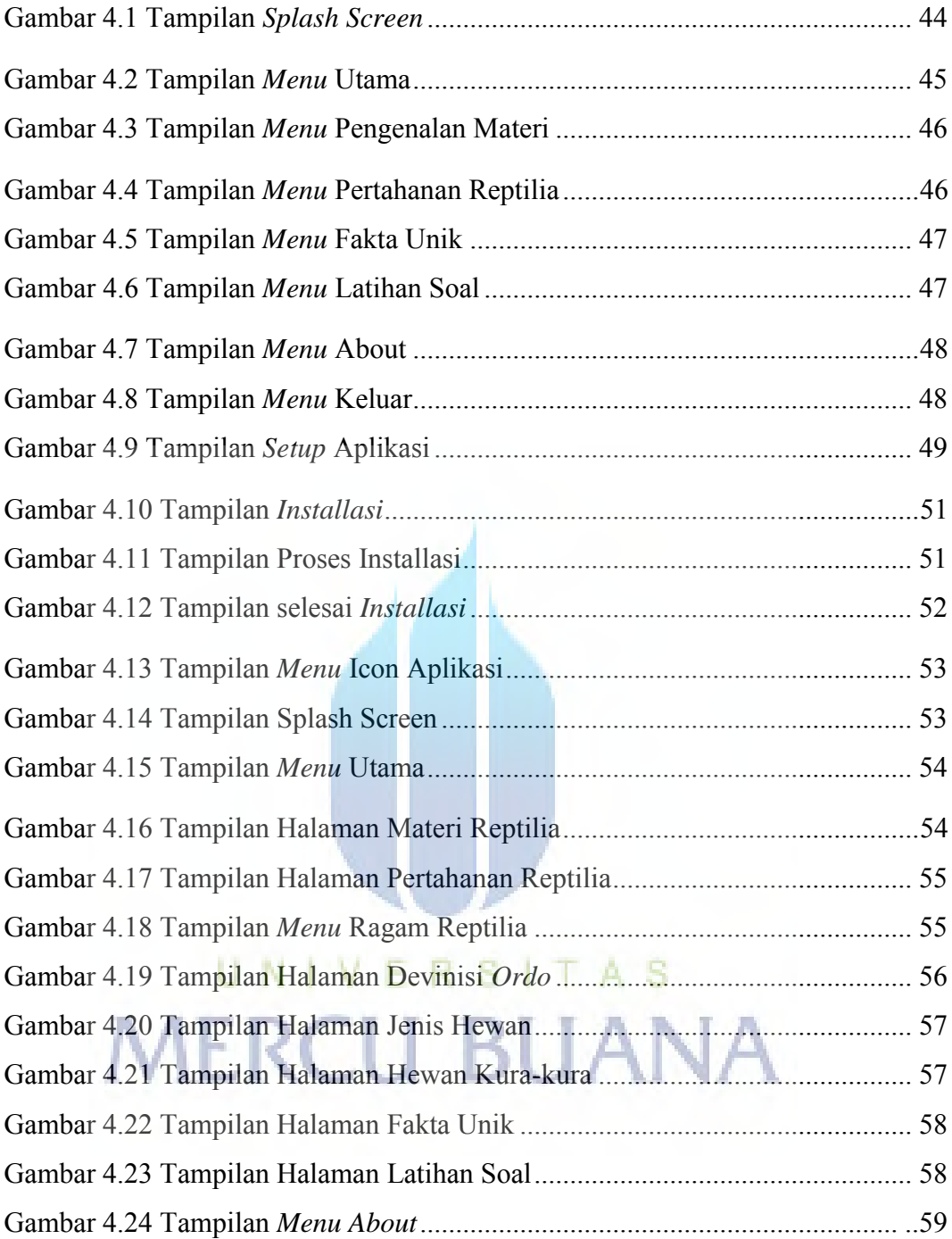

#### **DAFTAR TABEL**

<span id="page-13-0"></span>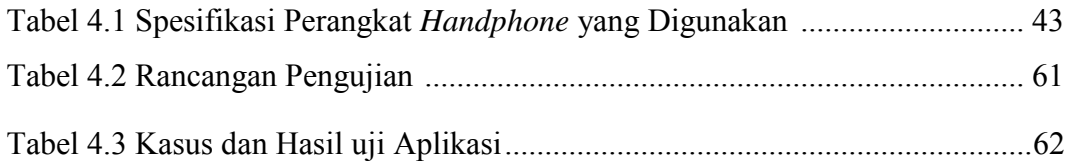

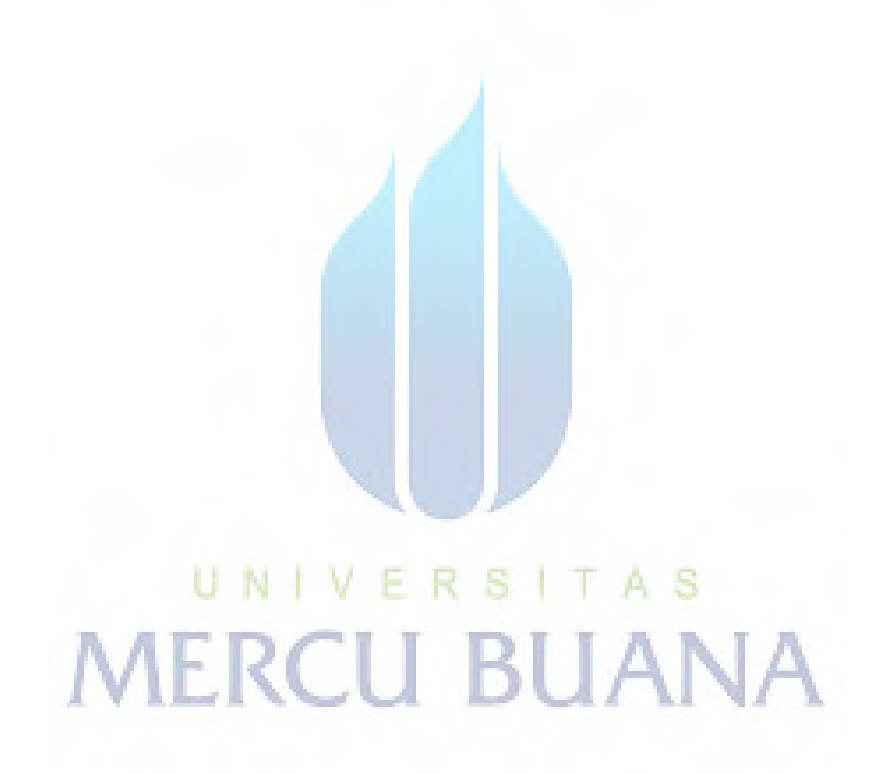